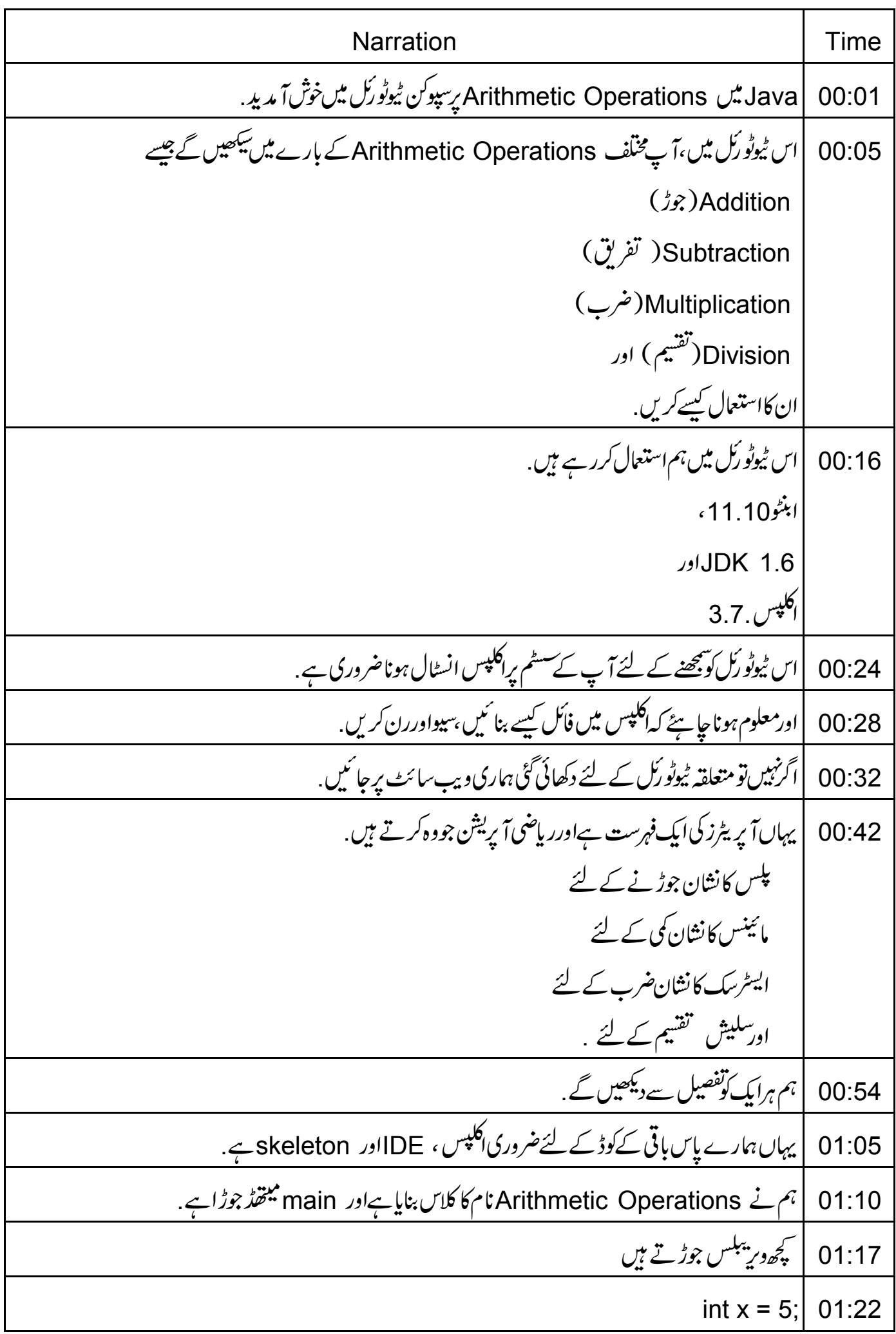

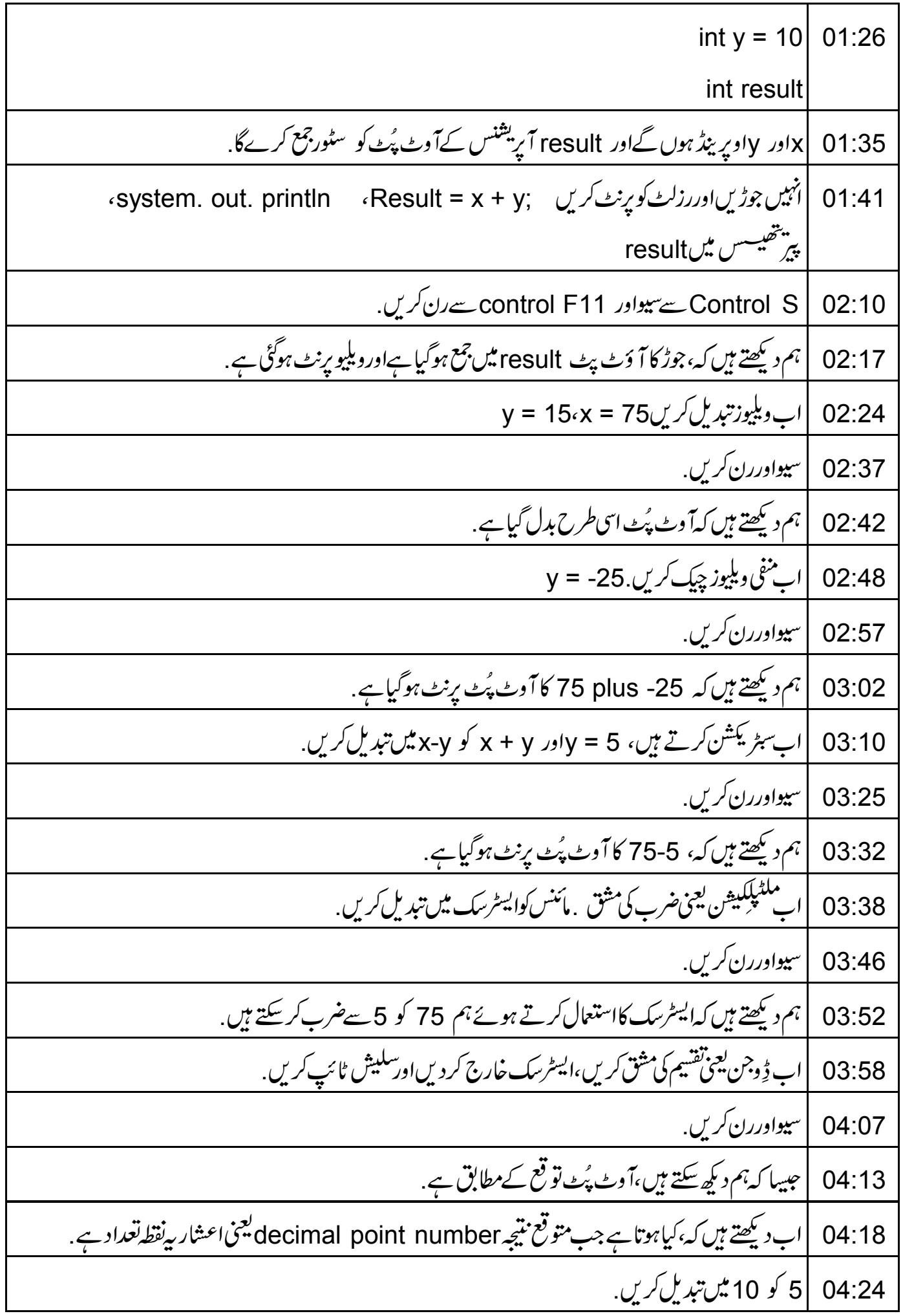

|نتيجه 7.5 ہوناجا ہئے. 04:28 04:30 | حِلئے result کو float میں تبدیل کریں. 04:43 |سيواوررن ڪريں. |نوٹ کریںاگر چینتوقع نتیجہ 7.5ہے،ہمیںآوٹ پُٹ 7.0حاصل ہوتاہے. 04:50 | بیاس لئے کیونکہ تقسیم میں ملوث دونوںآ پر بندڑس انٹجر ہیں.  $04:57$ y = 10f پستېدىل كريں، y = 10f 05:01 |سيواوررن کريں. 05:15 05:21 | ابِ ہم دیکھ سکتے ہیں کہ نتیجہ تو قع کے مطابق ہے . | پادرگیس کہ جب متوقع نتیجہا یک float ہے،تو متوقع آوٹ پُٹ حاصل کرنے کے لئے ایک آپرینڈ float ہونا  $05:24$ جا ہتے. |<br>|اب دیکھتے ہیں کہ کیاہوتا ہے جب یہاں ایک سے زیادہ آپریٹرہوتے ہیں . تمام آپرینڈس کوخارج کردیں. 05:32 int result = 8 + 4-2 | int result =  $8 + 4 - 2$ 05:48 | ہم دیکھ سکتے ہیں کہآ وٹ پُٹ تو قع کےمطابق ہے . 06:09 |اب minus کوslash میں تبدیل کریں.  $06.12$ |اب آوٹ پُٹ 6ہوگا،اگر جوڑ کو تقسیم سے پہلے کیاجا تاہے. 06:19 |پایہ 10 ہوجائےگا،اگرتقسیمکوجوڑسے پہلےکیاجا تاہے. 06:25 | رن کریں اورآ وٹ پُٹ دیکھیں 06:30 |ہم دیکھ سکتے ہیں کہ،آوٹ پُٹ 10 ہےاورتقسیم کوجوڑ سے پہلے کیا گیاہے ، کیونک تقسیم کےآ پریٹرکی پلس کےآ پریٹر 06:38 سےزیادہ precedence ہے۔ |<br>|اس طرح کےحالات میں،اگرہمیں precedenceاوورائڈ کرنے کی ضرورت ہے،ہم پیرتھیسس (بریکیٹس ) کا 06:50 استعال کرتے ہیں. 07:04 | پیرھیسس کوجوڑ کر،ہم جاوا کوشیم سے پہلےایڈش کیجنی جوڑ کرنے کے لئے ہدای<u>ات دیتے ہیں</u>۔ 07:10 |اب فأكل كورن كريں. 07:15 |ہم دیکھ سکتے ہیں کہ،ایڈش پہلے ہوتا ہےاورآ وٹ پُٹ تو قع کےمطابق 6 ہے.

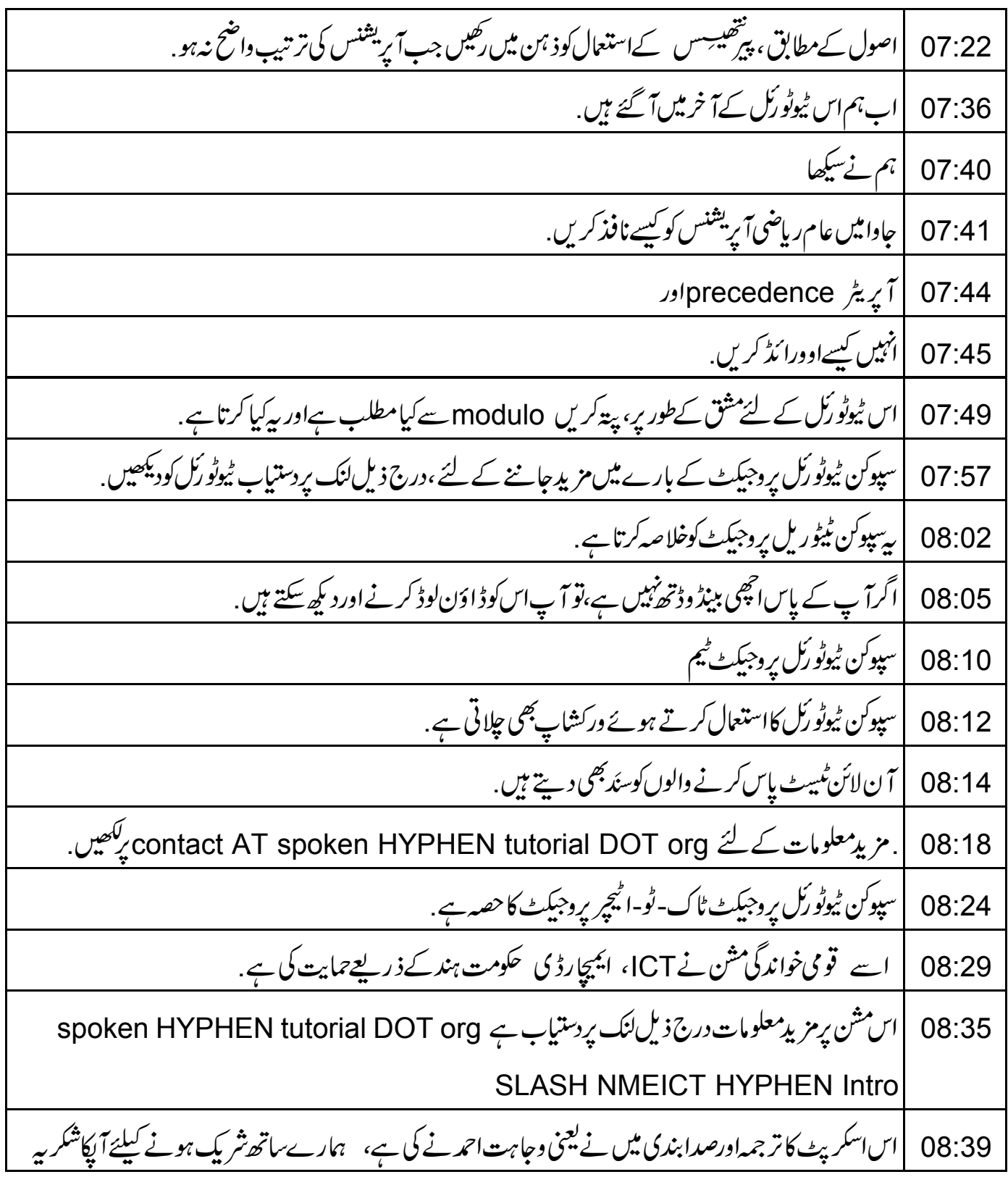